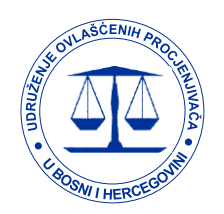

UDRUŽENJE OVLAŠĆENIH PROCJENJIVAČA U BOSNI I HERCEGOVINI The Association of Certified Appraisers in Bosnia and Herzegovina

# OBAVJEŠTENJE

Poštovani članovi,

Udruženje ovlašćenih procjenjivača u BiH organizuje redovnu godišnju kontinuiranu edukaciju u formi

#### **VEBINARA**

koji će biti održan u realnom vremenu 21. i 22. decembra 2023. godine sa početkom u 17 časova putem Cisco Webex Desktop aplikacije. Učešće u vebinaru podrazumijeva da ste preko računara sa zvučnicima, laptopa ili mobilnog telefona povezani na internet, te instaliranu Cisco Webex Desktop aplikaciju, a pitanja možete postavljati u pisanoj formi putem četa (Chat) na vebinaru. Uputstvo za instalaciju Cisco Webex Desktop aplikacije možete preuzeti na sajtu Udruženja.

# **PROGRAM**

#### Prvi dan, 21. 12.2023.  $(17^{00} - 19^{30})$

#### > UPOTREBA VBA MAKROA U UBRZANJU PROCESA IZRADE IZVJEŠTAJA O PROCJENI NEPOKRETNOSTI

- Upotreba makroa u Excelu i Wordu
- Primjer makroa u Wordu za unos više fotografija iz direktorijuma
- Primjer makroa u Wordu za unos fotografije na mjesto stringa u tekstu sa nazivom fotografije
- Automatizacija opisa karakteristika objekta u Excelu
- Povezivanja Worda i Excela i kreiranje izveštaja u Wordu na osnovu podataka u Excelu
- Praktični primjer korišćenja Excela i Worda u izvještaju o procjeni
- Diskusija i odgovori na pitanja učesnika

#### PREDAVAČ: Marko Jakić, dipl.inž

## > PROCJENA VRIJEDNOSTI U USLOVIMA NOVIH STANDARDA O ODRŽIVOM POSLOVANJU: EU direktiva o korporativnom izvještavanju o održivosti (CSRD)

• Korporativno izvještavanje o održivosti – opseg primjene, početak implementacije, izazovi i novi zahtjevi pred preduzećima

Adresa: Cara Lazara 22, 78000 Banja Luka, Telefon: (051) 433-823, Fax: (051) 433-821, Sajt: www.uopbih.org E-mail: uopbih@srrrs.org, Žiro račun kod NLB banke a.d.: 562-099-80880154-03, JIB: 4403139660007

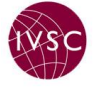

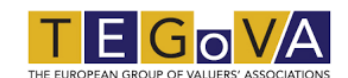

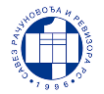

- Promjene u načinu razmišljanja, ciljevima i zahtjevima korisnika korporativnih izvještaja
- Uticaj korporativnog izvještavanja o održivosti na buduće poslovanje i performanse preduzeća
- Promjene u praksi procjene i vrijednost preduzeća u novim uslovima održivog poslovanja
- Efekat korporativnog izvještavanja o održivosti na poslovanje i vrijednost preduzeća u BiH
- Diskusija i odgovori na pitanja učesnika

PREDAVAČ: Prof. dr Tajana Serdar Raković

### Drugi dan, 22.12.2023.  $(17^{00} - 19^{30})$ > IZVJEŠTAVANJE O PROCJENI VRIJEDNOSTI NEKRETNINA

- Izrada Izvejštaja o procjeni vrijednosti u skladu sa TEGOVA standardom EVS 5 (*Pristupi i metode*)
- Specifičnosti forme izvještaja o procjeni u skladu sa drugim standardima
- Diskusija i odgovori na pitanja učesnika

**PREDAVAČ:** Uroš Novković, FRICS, REV Data Investment, Beograd

\* \* \*

Kotizacija za učešće na seminaru za članove Udruženja iznosi 230,00KM/učesniku, a za druga lica iznosi 300,00KM/učesniku. Uplatu kotizacije potrebno je izvršiti do 20. decembra 2023. godine na žiro račun Udruženja kod NLB banke a.d.: 562-099-80880154-03.

Prijavu za vebinar potrebno je izvršiti do 20. decembra 2023. godine putem navedenog linka (kliknuti ispod na "PRIJAVA"):

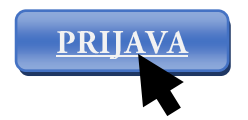

U skladu sa Pravilnikom o profesionalnoj kontinuiranoj edukaciji i licenciranju ovlašćenih procjenjivača UOP BiH, nosioci sertifikata učešćem na vebinaru ostvaruju 8 bodova.